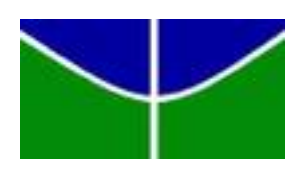

Universidade de Brasília - UnB Instituto de Ciências Exatas - IE Departamento de Estatística - EST

# **Modelo de Regressão Logística aplicado a Indicadores de Risco do Fracionamento de Cargas no Transporte Aéreo**

Lucas Queiroz Gongora

Orientador: Professor Dr. Gladston Luiz da Silva

Brasília

2018

Lucas Queiroz Gongora

### **Modelo de Regressão Logística aplicado a Indicadores de Risco do Fracionamento de Cargas no Transporte Aéreo**

Relatório final apresentado à disciplina de Trabalho de Conclusão de Curso II de graduação em Estatística, Instituto de Exatas, Universidade de Brasília, como parte dos requisitos necessários para obtenção do grau de Bacharel em Estatística.

Orientador: Professor Dr. Gladston Luiz da Silva

Brasília 2018

Lucas Queiroz Gongora Modelo de Regressão Logística aplicado a Indicadores de Risco do Fracionamento de Cargas no Transporte Aéreo / Lucas Queiroz Gongora. – Brasília, 2018- [45](#page-46-0) p. Orientador: Professor Dr. Gladston Luiz da Silva Relatório Final – Universidade de Brasília

Instituto de Ciências Exatas Departamento de Estatística Trabalho de Conclusão de Curso de Graduação, 2018.

### **Modelo de Regressão Logística aplicado a Indicadores de Risco do Fracionamento de Cargas no Transporte Aéreo**

Relatório final apresentado à disciplina de Trabalho de Conclusão de Curso II de graduação em Estatística, Instituto de Exatas, Universidade de Brasília, como parte dos requisitos necessários para obtenção do grau de Bacharel em Estatística.

Trabalho aprovado. Brasília, 15 de junho de 2018:

**Professor Dr. Gladston Luiz da Silva** Orientador

> **Claudete Ruas** Membro da Banca

**Helton Saulo Bezerra dos Santos** Membro da Banca

> Brasília 2018

## Agradecimentos

Primeiramente dedicado este trabalho aos meus pais e irmão que deram todo o suporte possível para a realização do curso de Estatística e consequentemente o projeto final.

Também gostaria de dedicar aos professores com quem tive aula ao longo do curso e em especial ao meu orientador, professor Dr. Gladston Luiz da Silva. Agradeço, ainda, ao Sr. João Marcelo Silva, funcionário da Empresa Brasileira de Correios e Telégrafos, responsável pela disponibilização dos dados que subsidiaram as análises realizadas neste trabalho.

E por fim, aos meus colegas de graduação que me incentivaram a ser o Estatístico que sou hoje e que me acompanharam desde 2014 nessa jornada.

## Resumo

Este texto apresenta a aplicação de Regressão Logística para a Empresa Brasileira de Correios e Telégrafos, no qual foi estudado a predição do fracionamento de cargas no transporte aéreo, com base em indicadores de risco com o objetivo de ajustar um modelo que contribua para a redução de gastos e otimização do uso de aviões como meio de transporte. A variável resposta da Regressão Logística foi dividida entre a ocorrência ou não do fracionamento da carga, e como explicativa foram considerados o ano, o período de férias, a capacidade máxima de carga, a quantidade de paletes, a companhia aérea, origem e destino (linha), e um novo indicador com a proporção de carga desembarcada por carga transportada. O modelo final foi ajustado em um banco de dados restrito a uma Linha e uma Transportadora específicas, no caso a Linha 6 e a Transportadora 11. Este modelo indicou bons resultados de qualidade de ajustamento baseado na análise de resíduos, além de todas as variáveis terem sido adicionadas como significativas.

**Palavras-chave**: Regressão Logística, Logito, Transporte de cargas, Capacidade de Carga, Análise de Resíduos.

## Abstract

This paper introduces the aplication of Logistic Regression to the Correios Brazilian entrprise, in which, it was studied the predection of air parcel fraction, basaead on the behavior of risk indicators with the objective of fit a model that contributes to cut costs and optimization of the airliners. The response variable of Logistic Regression was broken in happened or not happened the parcel fraction, and as predictor variable was used year, vacations, max parcel capacity, number of pallets, airline, origin and destiny (line) and a new indicator that is the proportion of landed parcel by transported parcel. The final model was adjusted in a data base restricted by Line 6 and onde Airline 11. This model showed goodness of fit by the analysis of residuals, besides, all other variables was added as significant.

**Keywords**: Logistic Regression, Logit, parcel transportation, Parcel capacity, Analysis of residuals.

# Lista de ilustrações

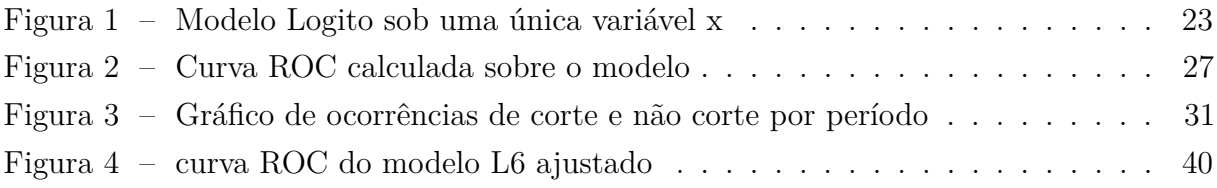

## Lista de tabelas

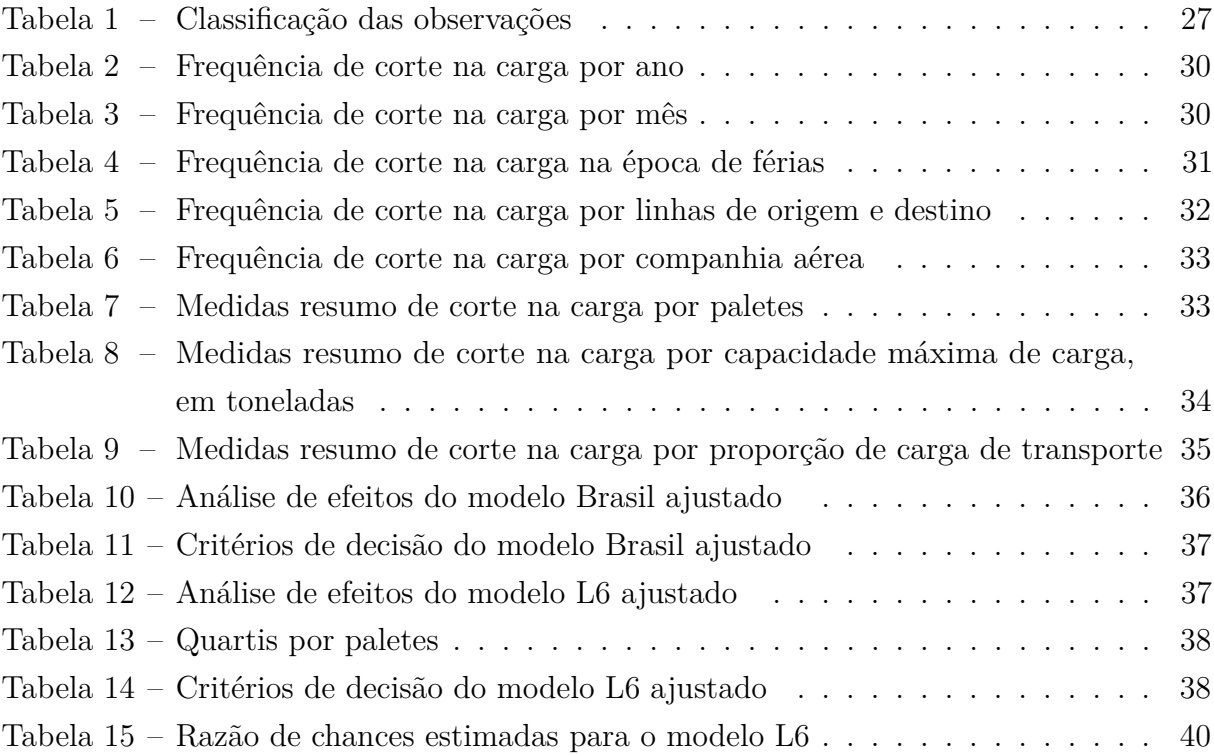

## Sumário

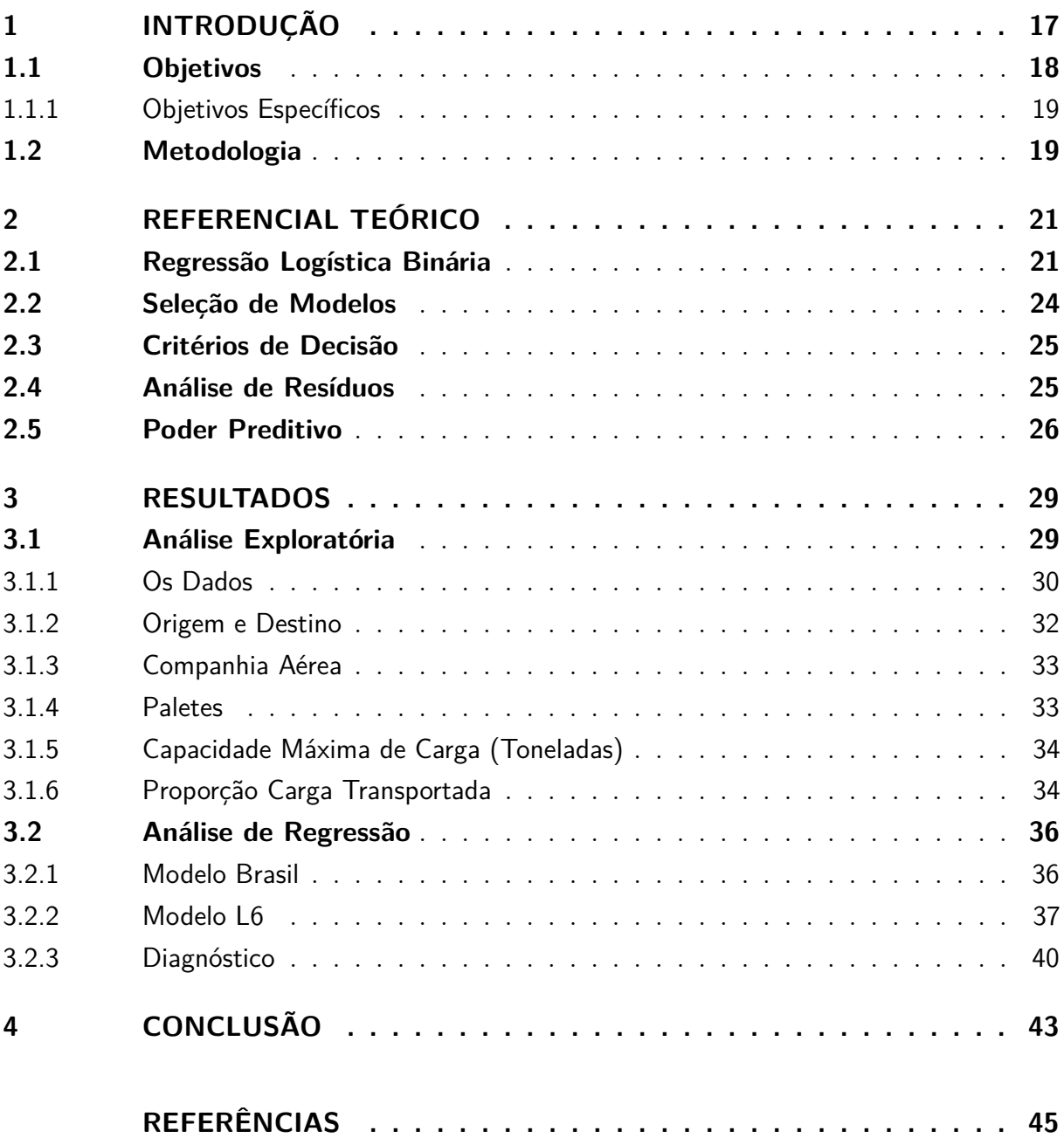

## <span id="page-18-1"></span><span id="page-18-0"></span>1 Introdução

A Gestão de Transporte da Empresa Brasileira de Correios e Telégrafos (Correios) teve sua origem em 1963 e tem por objetivo integração e inclusão social, além de oferecer soluções para atender às necessidades de comunicação de empresas e instituições.

Em 1982, como complemento à sua missão de conectar pessoas, instituições e negócios por meio de soluções postais e logística acessíveis, confiáveis e competitivas, foi criado o Sedex. Atualmente um dos principais produtos da organização e um dos líderes do setor de encomenda no Brasil.

Ao longo dos anos, embora o crescimento da área de transporte de encomendas tenha gerado incremento de receitas para os Correios, apresentou também aspectos negativos, como o aumento de riscos em produtos extraviados e, consequentemente, a elevação dos gastos em indenização, além de outros riscos como o uso desnecessário de meios de transportes.

Essa situação foi agravada já que a Empresa não possuía claras políticas de Conformidade e de Gerenciamento de Riscos, adequadas ao seu porte, complexidade e risco das operações realizadas. Para sanar esse problema, a organização busca a implementação da metodologia de Auditoria Baseada em Riscos, que visa a prevenção de perdas por erros ou fraudes.

Os resultados encontrados nesse trabalho foram utilizados como subsídios na dissertação [Silva](#page-46-2) [\(2017\)](#page-46-2), cujo objeto é propor metodologia de Gestão Baseada em Riscos em processos de gestão do transporte de cargas dos Correios.

A metodologia de Gestão Baseada em Risco será elaborada com base no artigo de [Saaty](#page-46-3) [\(1987\)](#page-46-3), no qual aborda o Processo Analítico Hierárquico (em inglês *AHP*). O AHP é uma teoria geral de mensuração que é usada para comparações entre medidas baseadas em fatos com uma escala criada a partir de ponderações relativas e do instinto de especialistas, tanto de informações discretas quanto contínuas

Nessa busca pelo aprimoramento da metodologia, a Empresa cedeu informações coletadas sobre o transporte aéreo de cargas para que pudesse ser feito o ajuste de modelos preditivos para indicadores de risco relacionados ao fracionamento de cargas no transporte aéreo. No qual, visa fornecer informação que contribuam para a redução de gastos e o uso otimizado de aviões como meio de transporte.

Os resultados encontrados foram entregues aos Correios, no qual os indicadores estimados e seus efeitos serão comparados na AHP. Dessa forma será possível realizar um estudo comparativo entre a opinião de especialistas com os resultados estatísticos encontrados, para assim, conseguir aprimorar o método de decisão dos Correios

### <span id="page-19-0"></span>1.1 Objetivos

O objetivo geral deste trabalho foi ajustar modelos de Regressão Logística Binária baseados em indicadores de risco relacionados ao fracionamento de cargas no transporte aéreo, que permitam o cálculo da probabilidade da utilização da capacidade máxima de carga, sem a necessidade de demandar uma segunda locomoção.

O fracionamento de cargas ocorre quando uma aeronave precisa transportar mais encomenda do que tem de capacidade, fazendo com que a carga excedida seja fracionada e transportada em uma segunda aeronave.

#### <span id="page-20-0"></span>1.1.1 Objetivos Específicos

Para alcançar o objetivo geral foram realizados os seguintes objetivos específicos:

- Realizar Análise Exploratória em dados provenientes dos Correios relativos ao transporte aéreo de cargas fracionadas e não fracionadas, e verificar possíveis associações entre as variáveis consideradas no modelo;
- Ajustar modelos de Regressão Logística Binária com base em variáveis relacionadas ao transporte aéreo de cargas realizado pelos Correios, assim como avaliar a qualidade dos ajustes realizados.

#### <span id="page-20-1"></span>1.2 Metodologia

Este trabalho utilizou dados armazenados pelos Correios no período compreendido entre novembro de 2011 e agosto de 2017, relativos ao sistema de transporte aéreo de cargas realizadas pela Empresa. cujas principais variáveis de interesse são o peso da carga, a capacidade de carga, origem e destino dos trajetos.

De início, buscou-se entender a Organização em questão e o possíveis fatores de risco do transporte de cargas dos Correios. Em seguida foi realizada revisão bibliográfica de Regressão Logística Binária.

Também, foi realizada Análise Exploratória de Dados para entender as relações entre as variáveis de interesse, mediante uso de gráficos e medidas resumo.

Em seguida, foram verificados os pressupostos necessários para os métodos estatístico que foram empregados. Posteriormente, ajustados os modelos de Regressão Logística, cujo objetivo foi indicar a probabilidade de se alterar o fracionamento de determinada carga, no transporte aéreo.

Por fim, foi feita a validação dos modelos regressivos visando verificar a qualidade dos mesmos como ferramente de suporte para as Auditorias Baseada em Risco.

Para construir os modelos preditivos foi utilizada a técnica de Regressão Logística, que consiste em fazer o melhor ajuste e mais parcimonioso, de tal maneira que seja possível explicar a variável dependente por meio de um conjunto de variáveis independentes. O uso da Regressão Logística neste trabalho decorre do fato de que a variável dependente do modelo a ser ajustado para o transporte aéreo de cargas ser binária.

## <span id="page-22-3"></span><span id="page-22-0"></span>2 Referencial Teórico

De acordo com [Agresti](#page-46-4) [\(2002\)](#page-46-4), a análise de regressão é um método estatístico que utiliza da relação entre duas ou mais variáveis para que a variável resposta possa ser predita, a partir das demais. Mais especificamente para a Regressão Logística Binária, essa variável resposta é qualitativa, ou seja, a resposta será dividida em escalas de mensuração.

As demais variáveis são chamadas de variáveis independentes, ou de explicativas, são as variáveis que explicam a sua resposta. Isto é, o quanto que a probabilidade da sua variável resposta ser um sucesso altera para cada valor dessa variável explicativa.

Assim como há diferença entre o tipo de variável resposta, há diferença para a explicativa. Ao utilizar uma variável independente pode-se classificá-la como quantitativa ou qualitativa. No primeiro caso, a interpretação é feita de acordo com o próprio valor da observação. Já para a variável qualitativa, são criadas variáveis *dummy* para o auxílio da interpretação desses fatores.

#### <span id="page-22-1"></span>2.1 Regressão Logística Binária

Baseado no contexto dos Correios, a Regressão Logística foi utilizada para construir um modelo estatístico que calculou a probabilidade do transporte sofrer corte de carga. Essa variável resposta, também chamada de variável dependente, foi dividida em "sim"ou "não"e portanto, enquadra-se nos critérios de regressão logística.

No estudo de caso dos Correios, a Regressão Logística aplicou-se ao transporte aéreo, na qual a variável resposta foi 1 caso tenha ocorrido o corte de carga, ou 0 caso não tenha ocorrido o corte de carga.

<span id="page-22-2"></span>Para calcular a probabilidade de ocorrer o corte na carga (*π*(*y* = 1)), ajustou-se um modelo estatístico com uma matriz de variáveis explicativas influentes (*x* ) como mostra a seguir:

$$
\pi(y=1) = \alpha + \beta \underline{x} + \epsilon \tag{2.1}
$$

em que:

- *α* é o intercepto do modelo;
- $\bullet$   $\epsilon$  é o erro aleatório;
- *β* representa, em uma matriz, o coeficiente de cada uma das variáveis .

De maneira geral, o *β* indica o peso que determinada variável tem na probabilidade. Em caso de *β* negativo, a medida que a variável explicativa aumenta a probabilidade do sucesso ocorrer diminui, dado as demais variáveis constantes. E quando é positivo, a probabilidade de sucesso aumenta sob as mesmas circunstâncias. Quando *β<sup>i</sup>* = 0 significa que a resposta não depende da variável *i*, ou seja, que determinado parâmetro não influencia o fator de interesse.

Na expressão [2.1,](#page-22-2) a distribuição de *y<sup>i</sup>* pode ser descrita como uma distribuição de Bernoulli, uma vez que, dentro da Regressão Logística Binária, os valores atribuídos a *y* podem assumir apenas 0 ou 1.

$$
y_i \mid X_i = x_i \sim Ber(\pi(x_i)) \tag{2.2}
$$

No qual *Y<sup>i</sup>* é a i-ésima variável resposta e *X<sup>i</sup>* é o vetor de covariáveis da i-ésima observação. Além disso, para a implementação do modelo de Regressão Logístico *Y* sofre uma transformação logito no qual pode ser escrito por: *exp*(*α* + *β x* ), e dessa forma, o modelo passa a ser uma função linear dos parâmetros de *β*. Assim, o efeito de um indicador *x* sobre a variável resposta *y* pode ser encontrada por:

$$
\pi(y \mid X = x) = \frac{\exp(\alpha + \beta x)}{1 + \exp(\alpha + \beta x)}
$$
\n(2.3)

<span id="page-23-1"></span>e e As estimativas *β* são obtidas a partir do cálculo do estimador de máxima verossimilhança. Dessa forma, é obtido *π*ˆ em função dos parâmetros estimados:

$$
\hat{\pi}(y \mid X = x) = \frac{\exp(\hat{\alpha} + \hat{\beta}x)}{1 + \exp(\hat{\alpha} + \hat{\beta}x)}
$$
\n(2.4)

e O resultado estimado da probabilidade de *x* permite encontrar a influência desse indicador na variável resposta, de forma que para cada acréscimo de uma unidade da variável *x*, mantendo os demais indicadores constantes, a chance é acrescida em *e βi* , como indicado na equação [2.5](#page-23-0)

<span id="page-23-0"></span>Sabe-se que a *odds*, também chamada de chance, é dada por  $\pi(1-\pi)^{-1}$ , então ao fazer a razão de chances (*OR*) de *x*<sup>1</sup> e de *x*<sup>1</sup> + 1, ou seja, o quanto que o primeiro indicador influencia a variável resposta, encontra-se o seguinte resultado:

$$
OR(x_1 + 1; x_1) = \frac{\pi(x_1 + 1)(1 - \pi(x_1 + 1))^{-1}}{\pi(x_1)(1 - \pi(x_1))^{-1}} = \frac{e^{\alpha + \beta_1 x_1 + 1}}{e^{\alpha + \beta_1 x_1}} = e^{\beta_1}
$$
(2.5)

Então, como já dito, para *β* negativo, implica que *e <sup>β</sup> <* 1, então dessa forma, a chance de ocorrência de *Y* = 1 é reduzida. De maneira análoga, para *β* positivo, a chance aumenta.

<span id="page-24-2"></span>A estimativa da razão de chances é dada por:  $\hat{OR}(x_1+1, x_1) = e^{\hat{\beta}_1}$ . De forma geral, a estimativa da razão de chances para o acréscimo em *u* unidades de *x*<sup>1</sup> é dado por:

$$
\hat{OR}(x_1 + u, x_1) = e^{u\beta_1} \tag{2.6}
$$

O *β* estimado no modelo regressivo [2.4](#page-23-1) pode ser dado de acordo com seu intervalo de confiança, supondo que *Z <sup>α</sup>* 2 segue uma distribuição Normal Padrão (média igual a zero e variância igual a um):

$$
(\alpha + \beta_i x_i) \in \left\{ \hat{\alpha} + \hat{\beta}_i x_i \pm Z_{\frac{\alpha}{2}} ASE \right\}
$$
\n(2.7)

<span id="page-24-1"></span>no qual o ASE (*Asymptotic Standard Error*), erro padrão assintótico, pode ser escrito como:

$$
ASE = \sqrt{var(\hat{\alpha}) + x_i^2 var(\hat{\beta}_i) + 2x cov(\hat{\alpha}, \hat{\beta}_i)}
$$
(2.8)

<span id="page-24-0"></span>A partir da função que calcula a probabilidade da ocorrência do evento (Equação [2.4\)](#page-23-1) é possível observar e ajustar as proporções da variável resposta para uma única variável independente quantitativa, como mostra a Figura [1](#page-24-0)

Figura 1 – Modelo Logito sob uma única variável x

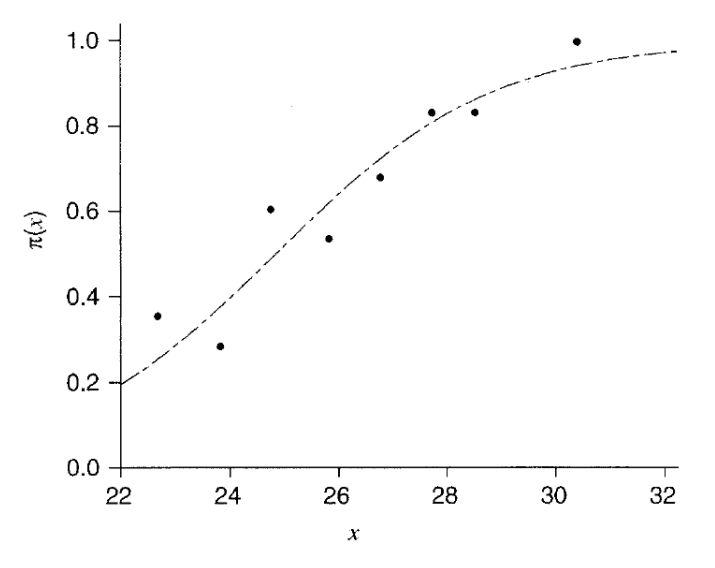

Fonte: imagem adaptada do livro [\(AGRESTI, 2002\)](#page-46-4), pag. 169

Como mostrado na Figura [1,](#page-24-0) a curva de regressão logística ajustada possui no eixo *x* o efeito de uma variável explicativa (no caso, que varia de 22 à 32) e no eixo *y* a probabilidade de ocorrer o sucesso do modelo.

#### <span id="page-25-0"></span>2.2 Seleção de Modelos

Após definido o modelo estudado, encontra-se quais variáveis explicativas que compõe o modelo. Para isso utilizou-se os métodos de seleção automática de variáveis, *Forward, Backward* e *Stepwise*.

O método *Forward* consiste em supor que não existem variáveis no modelo, apenas o intercepto. E a partir desse pressuposto adiciona-se uma variável por vez ao modelo utilizando como critério o Teste da Razão de Verossimilhança (Equação ) e, dessa forma, é adicionada ao modelo a variável com menor *p* − *valor* obtido. Utiliza-se como critério de parada quando nenhuma variável obtiver *p* − *valor* significativo.

Ou seja, é realizado a hipótese nula  $(H_0)$  de  $\beta_j = 0$  contra a hipótese alternativa  $(H_1)$  de  $\beta_j \neq 0$ , em seguida analisa-se o menor  $p - valor$  encontrado dentre os j teste realizados e verificou-se se esse valor é menor que o *α* definido em 0,05. Caso seja, adiciona a *j* − é*sima* variável ao modelo. Realiza-se o procedimento até que o *p* − *valor* seja maior que o *α*.

O método *Backward* funciona de forma semelhante ao *F orward*, mas ao invés de supor que não há variáveis no modelo, supõe-se que todas as variáveis já estão inseridos. Então, pelo critério do Teste da Razão de Verossimilhança, retira do modelo a variável que obtém o maior *p* − *valor*, e realiza o mesmo procedimento até que todas as variáveis sejam consideradas significativas.

E dessa forma, têm-se as mesmas hipóteses do método anterior, mas busca-se o *p* − *valor* que é maior que o α, e o procedimento repete-se até que todos sejam menores.

Por fim, o *Stepwise* é a junção dos dois métodos anteriores. O modelo começa sem nenhuma variável e da mesma forma que acontece no *Forward* acrescenta-se a variável com menor *p* − *valor*. Então, com apenas uma variável no modelo realiza-se o mesmo procedimento do *Backward* para verificar se essa variável deve sair. O processo é repetido até que nenhuma variável entre mais no modelo e nenhuma saia.

O Teste de Razão Verossimilhança, compara o modelo completo com o modelo reduzido e verifica se todos os *β* da hipótese nula (*H*0) são iguais a zero, ou seja, que a variável reposta não depende da variável *i*. A estatística para o teste é dada por *G*<sup>2</sup> :

$$
G^2 = -2\log_e\left[\frac{L(R)}{L(F)}\right] \tag{2.9}
$$

No qual,

- *L*(R) representa o modelo reduzido a ser testado;
- $L(F)$  o modelo completo;

Além disso, para tamanho de amostra considerada grande, *G*<sup>2</sup> assume uma distribuição aproximada qui-quadrado  $(\chi^2_{(p-q)})$ . Portanto, não rejeita a  $H_0$  para  $G^2 \leq \chi^2_{(1-\alpha;p-q)}$ .

Embora os três métodos de seleção automática desempenharem o mesmo papel, é importante a realização de todos eles para a construção do modelo, uma vez que é possível que esses métodos gerem resultados diferentes, e, então, é feita uma comparação para ver qual é mais adequado.

#### <span id="page-26-0"></span>2.3 Critérios de Decisão

Através dos métodos de seleção automática, foram obtidos três modelos. Para verificar qual desses modelos foi o melhor, tanto de ajuste quanto de erro, foram analisados os resultados dos Critérios de Informação, valores influentes, valores discrepantes, teste de ajustamento, coeficiente de determinação, entre outros critérios.

Vale ressaltar que para os critérios descritos acima, o aumento no número de variáveis, resultou em uma redução em seus resultados, no entanto, verificou-se a significância da redução, já que modelos com elevado número de variáveis tendem a ser mais complexos para a utilização.

Um desses critérios utilizado, além dos testes de significância, foi o Critério de Informação de Akaike Corrigido (*AICC*). O critério baseia-se no quanto que os valores ajustados do modelo estão próximos dos valores reais, essa técnica penaliza o modelo quando há muitos parâmetros:

$$
AIC_C = 2k - 2ln(\hat{L}) + \frac{2k(k+1)}{n-k-1}
$$
\n(2.10)

no qual,

- k é o número de parâmetros do modelo;
- n é o tamanho da amostra.

Já o Critério de Informação Bayesiano (*BIC*) penaliza de forma mais severa o modelo que possui muitos parâmetros. E pode ser descrito como:

$$
BIC = k \times ln(n) - 2ln(\hat{L})
$$
\n(2.11)

#### <span id="page-26-1"></span>2.4 Análise de Resíduos

Além dos critérios de informação, realizou-se o teste de Hosmer & Lemeshow (Teste de Qualidade de Ajustamento), que foi utilizado para verificar se o modelo ajustado foi <span id="page-27-1"></span>bem adequado ou não. O teste utiliza-se de variáveis categóricas para criar repetições nas categorias e assim verificar o ajuste. No caso de variáveis quantitativas, para realização do teste, foram categorizados as observações conforme a separação por decis e, dessa forma, foram criadas as repetições nas categorias e calculado a estatística do teste. Suas hipóteses foram:

> *H*<sup>0</sup> : o modelo está bem ajustado *H*<sup>1</sup> : o modelo não está bem ajustado

E assim, como os demais testes, caso o *p* − *valor* encontrado seja menor do que o *α* definido, considera-se que há evidências para a rejeição de *H*0, e, nesse caso, que o modelo não foi bem ajustado.

Outra técnica que foi utilizada foi a do resíduo de Pearson Studentizado (*rsp<sup>i</sup>* ) que funciona de forma similar ao resíduo da Regressão Normal Linear, e objetivou avaliar o quão bem as observações foram previstas pelo modelo, de forma que funciona como um complemento do teste de Hosmer & Lemeshow. De modo, que as observações que não foram bem ajustadas pelo modelo apresentam resíduos elevados, que é dado por:

$$
t_{s_i} = \frac{1}{\sqrt{1 - \hat{h}_{ii}} \sqrt{n_i \hat{\pi}_i (1 - \hat{\pi}_i)}}
$$
(2.12)

no qual,

• *hii* é a posição *ii* da matriz dada por *X*(*X<sup>T</sup> X*) <sup>−</sup><sup>1</sup>*X<sup>T</sup>* .

Como está sendo trabalhado com resíduos, quanto maior o resíduo, maior a sua discrepância para os dados reais. Além de verificar a qualidade do ajuste por observação, também é possível medir a influência que cada uma dessas observações tem nas estimativas dos coeficientes (*β*), para isso, utilizou-se a Distância de Cook:

$$
LD_i = \frac{\hat{h}_{ii}}{(1 - \hat{h}_{ii})^2} \frac{(y_i - n_i \hat{\pi}_i)^2}{n_i \hat{\pi}_i (1 - \hat{\pi}_i)}
$$
(2.13)

O cálculo da distância de Cook utiliza-se das mesmas informações do cálculo do Pearson Studentizado. De acordo com [Paula](#page-46-5) [\(2013\)](#page-46-5), essas são as análises recomendadas e suficientes para o estudo dos resíduos, de  $t_{s_i}$  e de  $LD_i$  contra as probabildiade de  $\hat{\pi_i}$ .

#### <span id="page-27-0"></span>2.5 Poder Preditivo

Outra medida para verificar a qualidade do ajuste foi por meio da análise do poder preditivo, estudo sobre a Curva ROC. Elaborou-se o gráfico da função (1-especificidade) <span id="page-28-2"></span>no eixo *x* com a sensibilidade no eixo *y*. No qual costuma ter formato côncavo ligando a origem ao ponto (1,1). A análise foi feita pela área abaixo dessa curva, sendo que quanto maior a área, melhor.

<span id="page-28-1"></span>A sensibilidade pode ser indicada pela  $P(\hat{y} = 1 | y = 1)$ , ou seja, é a probabilidade de uma observação for diagnosticada como positiva seja de fato positivo. Já a função de especificidade é dada por  $P(\hat{y} = 0 | y = 0)$  é a probabilidade de um valor negativo ser negativo, ou seja um verdadeiro negativo.

|          | Valor Real |                   |  |
|----------|------------|-------------------|--|
| Predito  |            | Positivo Negativo |  |
| Positivo | VΡ.        | FΡ.               |  |
| Negativo | F'N        | V/N               |  |

Tabela 1 – Classificação das observações

Que pode ser percebido através da Tabela [1,](#page-28-1) no qual VP é o Verdadeiro Positivo, ou seja, observações preditas como positiva e são positivas. Falso Positivo (FP) são observações negativas que foram estimadas como positivas, e da mesma forma para o Falso Negativo (FN), por fim, o Verdadeiro Negativo são observações negativas, classificadas como negativas.

<span id="page-28-0"></span>Assim, a curva ROC pode ser dada por:

Figura 2 – Curva ROC calculada sobre o modelo

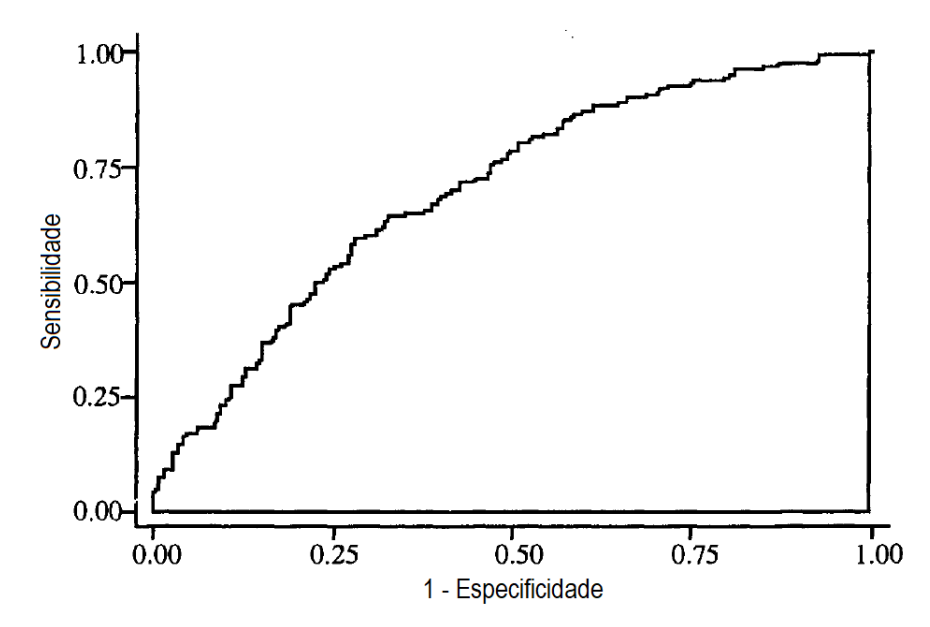

Fonte: imagem adaptada do livro [Hosmer e Lemeshow](#page-46-6) [\(2000\)](#page-46-6), pag. 163

A Figura [2](#page-28-0) ilustra a Curva ROC de área de 0,6989, e [Hosmer e Lemeshow](#page-46-6) [\(2000\)](#page-46-6) utiliza como regra geral que a área equivalente a 0,5 sugere que não há efeito do modelo

regressivo. Para valores entre 0,7 e menores que 0,8 é considerável aceitável, entre 0,8 e menores que 0,9 é uma discriminação excelente e para áreas maiores ou iguais a 0,9 é excepcional.

Além da Curva ROC realizou-se o cálculo do Coeficiente de Determinação ajustado  $(R_{LS}^2)$  Essa medida é baseada nas informações obtidas na modelo saturado e no modelo apenas com o intercepto, que pode ser descrito por:

$$
R_{LS}^2 = \frac{L_0 - L_p}{L_0 - L_S} \tag{2.14}
$$

no qual,

- *L<sup>S</sup>* é o modelo saturado, ou seja, aquele com todos os parâmetros;
- *L*<sup>0</sup> é o modelo apenas com o intercepto;
- *L<sup>p</sup>* é o modelo ajustado.

O Coeficiente de Determinação ajustado está entre 0 e 1, de modo que  $L_0 < L_p < L_S$ , espera-se sempre que o modelo ajustado seja próximo ao modelo saturado. Entretanto, essa proximidade não significa que o modelo seja bom, uma vez que o valor de *L<sup>p</sup>* aumenta para cada parâmetro acrescido. Então espera-se encontrar a melhor combinação entre poucas variáveis e alta explicação.

Uma vez que foram satisfeitas as condições para um modelo adequado, foi possível realizar as interpretações dos coeficientes *β*, como indicado na equação de *Odds Ratio* (Equação [2.5\)](#page-23-0), então realizar o intervalo de confiança para esses mesmos coeficientes (Equação [2.8\)](#page-24-1).

## <span id="page-30-2"></span><span id="page-30-0"></span>3 Resultados

Os resultados apresentados neste relatório foram com base nos dados cedidos pela Empresa de Correios com informações de 11 de novembro de 2011 a 19 de setembro de 2017. Os registros indicam cada uma das viagens realizadas, no período, dentro do Brasil, contendo especificações da origem, do destino, da companhia aérea, da quantidade de carga transportada, bem como da lotação máxima e do quanto de carregamento que foi desembarcado no destino assinalado.

Para o objeto de estudo, também foi coletada a informação sobre a ocorrência de corte na carga. Dessa forma, foi possível identificar quais são as variáveis explicativas que podem justificar o fato de ter ocorrido corte na carga, e o quanto que elas realmente influenciam a chance de resposta.

Como primeira análise, foi realizado estudo base para verificar a real utilidade de determinada variável dentro do modelo, a fim de averiguar se o estudo faz, de fato, algum sentido para o texto técnico de [Silva](#page-46-2) [\(2017\)](#page-46-2) no qual será parte esta pesquisa.

#### <span id="page-30-1"></span>3.1 Análise Exploratória

Os registros de previsão de chegada e de partida, atrasos, entre outras, foram retiradas antes de realizar o ajuste do modelo, uma vez que elas possuem resultados desatualizados ou muitos valores faltantes. Além disso, algumas dessas informações também não trariam nenhuma informação complementar para o modelo, como é o caso do *status* do voo, que apresenta todos os registros como *concluído*.

Os indicadores que não foram excluídos de imediato foram tratados de maneira mais severa na análise exploratória. Com isso, foi possível verificar indícios de multicolinearidade, eventuais interações, além de *outliers* que puderam indicar tanto erro no banco de dados, quanto algum tipo de informação relevante para os especialistas no assunto.

Desta forma, os resultados a seguir indicam as análises bivariada das variáveis que foram apontadas como candidatas a serem significantes. Os resultados obtidos foram apresentados em função da presença ou não do corte de carga. É importante informar que há seis vezes mais registros de situações nas quais não foram verificadas corte de carga.

#### <span id="page-31-2"></span>3.1.1 Os Dados

<span id="page-31-0"></span>Embora se tenha o registro diário das transportações realizadas, optou-se por realizar a análise mensal e anual das informações, em busca de possível padrão temporal para a ocorrência desses eventos.

| Ano  | Sem Corte | Com corte $(\%)$ |
|------|-----------|------------------|
| 2011 | 1126      | 194 (14,7%)      |
| 2012 | 5255      | 1251 (19,2%)     |
| 2013 | 7671      | 1473 (16,1%)     |
| 2014 | 9147      | 1469 (13,8%)     |
| 2015 | 8740      | 1103 $(11,2\%)$  |
| 2016 | 10032     | 619 (5,8%)       |
| 2017 | 5975      | 449 (7,0%)       |

Tabela 2 – Frequência de corte na carga por ano

<span id="page-31-1"></span>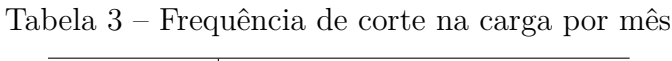

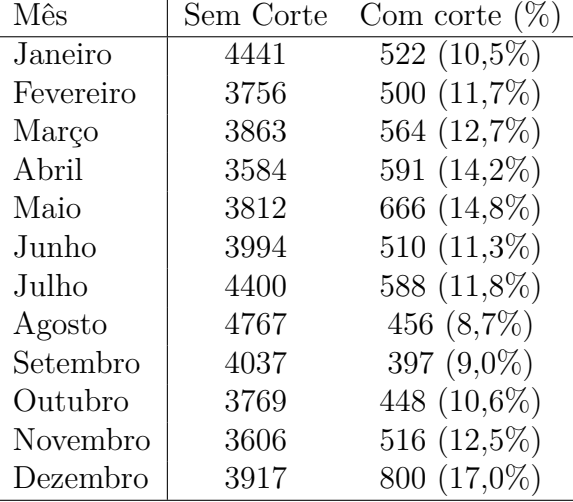

Os anos de 2011 e 2017 não estão completos, 2011 possui registros relativos aos meses de novembro e dezembro, enquanto 2017 tem registros até meados de Setembro. Isso significa que praticamente todos os meses aparecem o mesmo número de vezes, mas não necessariamente nos mesmos anos.

Mesmo com informações incompletas, a análise por ano (Tabela [2\)](#page-31-0) mostra que de 2013 à 2016 o número de transportes com corte decresceu. Entretanto, para os meses não é possível verificar tal padrão na tabela [3](#page-31-1) referente ao mês, embora dezembro tenha um valor de transportes com corte muito elevado e agosto e setembro tenham um resultado muito baixo para a mesma porcentagem, foram apenas esses resultados que podem indicar algum tipo de relação entre as variáveis.

| Epoca      |       | Sem Corte Com corte $(\%)$ |
|------------|-------|----------------------------|
| Não Férias | 27438 | 3638 $(11,7\%)$            |
| Férias     | 20508 | 2920 (12,5%)               |

<span id="page-32-1"></span>Tabela 4 – Frequência de corte na carga na época de férias

Foi definido que o período de férias compreendia os meses de janeiro, fevereiro, junho, julho e dezembro que correspondem a aproximadamente 41% do total de meses. Optou-se por utilizar essa informação como possível parâmetro da regressão, uma vez que pode haver embasamento teórico sobre o potencial aumento de mercadorias consumidas via internet.

Além disso, para essa variável foi utilizada como referência o período de não férias, no qual foi possível analisar a resposta quando houve férias. Em outras palavras, como a variável é qualitativa, utilizou-se *dummys* para verificar sua real influência no modelo, e, dessa forma, fixou-se uma das classes dentro dessa variável para comparar com as demais, e, assim, averiguar se a nova classe é mais influente que a classe referência.

O critério para a definição da classe não é rigoroso, ou até mesmo não existe um critério fixo. Para este estudo foi definida como referência aquela que possuia uma das maiores diferenças absolutas e proporções entre as observações com corte e sem corte para cada uma das variáveis. Assim, buscou-se obter o referencial mais comum e a que conseguisse maior equilíbrio entre o corte de carga.

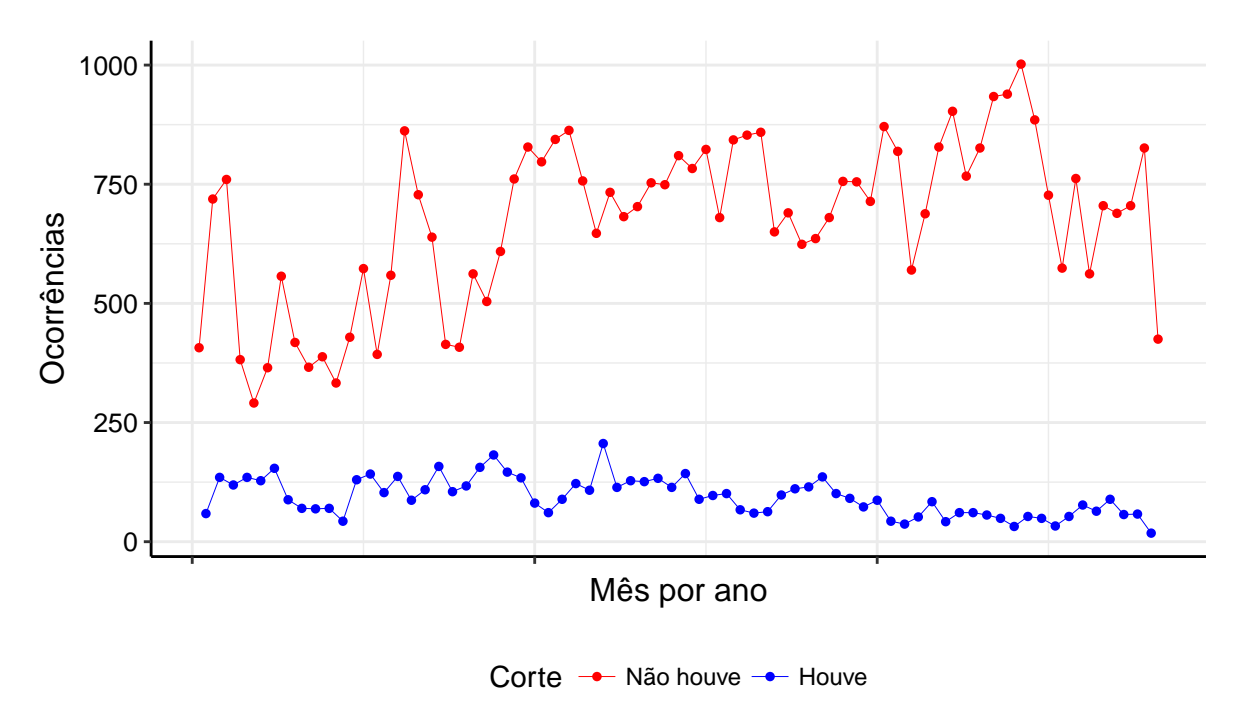

<span id="page-32-0"></span>Figura 3 – Gráfico de ocorrências de corte e não corte por período

Na Figura 3, o eixo *X* representa o mês de cada ano separado pelo tipo do corte.

Ou seja, o primeiro ponto representa novembro de 2011, o segundo ponto, dezembro de 2011, e assim por diante até setembro de 2017. É possível verificar tanto a diferença entre as frequências observadas de transportes com corte e sem, quanto que nos últimos meses, a quantidade de transportes realizados segue em uma decrescente, para ambos os grupos.

#### <span id="page-33-1"></span>3.1.2 Origem e Destino

As informações de origem e destino podem ser compactadas em apenas uma variável, chamada de "linha", uma vez que todas as informações de saída e aterrissagem formam uma triangulação.

Em outras palavras, um avião que saia do aeroporto A e tinha como destino o aeroporto B só poderia ir para o aeroporto C, ou seja, uma vez definido o percurso A para B, o outro destino possível deles seria apenas o C.

Entretanto, um avião que saia do aeroporto A poderia ir para o aeroporto D, e dessa forma, poderia apenas ter como um novo destino o aeroporto E. Então, os destinos e origens sempre formaram uma triangulação com outros dois aeroportos, porém, não foi obrigatório que ficasse apenas nesse triângulo, sendo possível a criação de novas origens e destinos, mas sempre mantendo essa ideia de trio.

<span id="page-33-0"></span>Dessa forma, foi possível criar linhas (Tabela [5\)](#page-33-0) para cada três aeroportos, reduzindo o número de variáveis, mas mantendo a informação, totalizando 25 linhas.

| Linha | Sem Corte | Com corte | Linha | Sem Corte      | Com corte |
|-------|-----------|-----------|-------|----------------|-----------|
| L1    | 1253      | 130       | L14   | 495            | 8         |
| L2    | 2654      | 332       | L15   | 855            | 303       |
| L3    | 2215      | 122       | L16   | 191            | 100       |
| L4    | 1130      | 78        | L17   | 269            | 74        |
| L5    | 4461      | 835       | L18   | 3611           | 291       |
| L6    | 6061      | 1172      | L19   | 1133           | 392       |
| L7    | 4083      | 585       | L20   | 467            | 75        |
| L8    | 3         | 0         | L21   | 0              |           |
| L9    | 4226      | 193       | L22   | $\overline{2}$ | 0         |
| L10   | 4298      | 535       | L23   | 0              | 3         |
| L11   | 2283      | 562       | L24   | $\overline{2}$ | 0         |
| L12   | 2299      | 251       | L25   |                | 0         |
| L13   | 5954      | 506       |       |                |           |

Tabela 5 – Frequência de corte na carga por linhas de origem e destino

Foi utilizado o mesmo critério das férias para a definição da variável de referência. E, embora não seja a maior proporção e nem a maior diferença, optou-se por realizar a comparação com a Linha 6, uma vez que a mesma, teve ambos os resultados bem elevados.

#### <span id="page-34-2"></span>3.1.3 Companhia Aérea

De forma semelhante, a Companhia Aérea foi uma variável qualitativa que necessitou da criação de *dummys* para o ajuste ao modelo, e para o qual foi selecionada a melhor classe para a comparação na regressão. É importante dizer que as transportadoras na Tabela [6](#page-34-0) estão todas codificadas por questão de sigilo.

<span id="page-34-0"></span>

| Companhia Aérea  | Sem Corte | Com corte | Companhia Aérea   | Sem Corte | Com corte |
|------------------|-----------|-----------|-------------------|-----------|-----------|
| Transportadora 1 | 17580     | 2514      | Transportadora 7  |           |           |
| Transportadora 2 |           |           | Transportadora 8  |           |           |
| Transportadora 3 | 7150      | 1430      | Transportadora 9  |           |           |
| Transportadora 4 |           |           | Transportadora 10 |           |           |
| Transportadora 5 | 3926      | 258       | Transportadora 11 | 15658     | 2073      |
| Transportadora 6 | 467       | 75        | Transportadora 12 | 3157      | 204       |

Tabela 6 – Frequência de corte na carga por companhia aérea

Da mesma maneira realizada para a linha de origem e destino, ao calcular tanto a diferença entre corte e sem corte, quanto a proporção, para a companhia aérea, optou-se por definir a Transportadora 1 como padrão.

Mas não só isso, ao criar os modelos específicos para as Linhas, muitas das transportadoras ficaram de fora do modelo, já que, em sua maioria, cada rota de origem e destino continham até duas transportadoras.

#### <span id="page-34-3"></span>3.1.4 Paletes

Paletes são suportes confeccionados com o objetivo de aumentar a capacidade de armazenagem, sendo utilizados para verticalizar o espaço, ou seja, multiplicar a capacidade de estoque. Além disso, auxiliam na racionalização do espaço e redução de danos em produtos.

<span id="page-34-1"></span>Desta forma, a Tabela [7](#page-34-1) mostra as medidas resumo do número de paletes por cada um dos tipos de corte.

Corte Mínimo Mediana Média Máximo Não Houve 1,0 10,0 10,4 30,0 Houve 1,0 12,0 11,2 30,0

Tabela 7 – Medidas resumo de corte na carga por paletes

Essa parte da análise permitiu que fosse definida a quantidade de paletes máxima como 30, os resultados que apresentaram valores superiores foram excluídos, uma vez que valores superiores foram considerados erro de digitação. A Tabela [7](#page-34-1) já apresenta os resultados corrigidos após a limpeza dos dados, com o objetivo de não afetar os valores da média e da mediana.

Foi possível verificar que tanto na média, quanto na mediana, a estatística obtida para a avaliação de paletes foi maior para as ocasiões em que houve corte na carga.

Entretanto, foi verificado que a variável palete não teve comportamento linear com a variável resposta do modelo, por isso, optou-se por transformar a variável em qualitativa, com quatro grupos definidos pelos quartis, a fim de conseguir a melhor aproximação para a modelagem.

#### <span id="page-35-1"></span>3.1.5 Capacidade Máxima de Carga (Toneladas)

A tabela [8](#page-35-0) apresenta os resultados obtidos da informação de capacidade máxima que a aeronave pode transportar de carga. Tanto os resultados de mediana quanto de média indicam em que para os registros que houve corte os valores de capacidade são maiores.

<span id="page-35-0"></span>Tabela 8 – Medidas resumo de corte na carga por capacidade máxima de carga, em toneladas

| Corte     | Mínimo | Mediana | Média  | Máximo |
|-----------|--------|---------|--------|--------|
| Não Houve | 0.497  | 16,190  | 15,902 | 40,000 |
| Houve     | 1,400  | 20,000  | 19,689 | 39,772 |

De maneira geral, assim como para os paletes, os resultados em que houve corte de carga foram superiores com exceção do máximo de carga observado, porém, foi estabelecido para essa modelagem que a capacidade máxima seria limitada em 40 toneladas.

Da mesma forma que os paletes, foi analisada a variável quanto ao seu comportamento em relação ao corte de carga. E ao separar em quartis, porém, diferente do resultado anterior, para a capacidade máxima de carga, não houve necessidade de transformar a variável em qualitativa, uma vez que foram verificadas sinais de que a relação com a variável resposta era linear.

#### <span id="page-35-2"></span>3.1.6 Proporção Carga Transportada

Ao estudar as variáveis associadas à quantidade de carga transportada (capacidade máxima de carga, carga transportada e carga desembarcada), verificou-se, por meio da correlação de Spearman, a existência de uma forte associação entre elas, tanto para as observações com corte, quanto para as sem corte de carga.

Esse resultado poderia indicar interações e multicolinearidade no modelo regressivo, o que dificultaria a interpretação e sua aplicabilidade. Desta forma, optou-se por tomar as variáveis de Carga Transportada e de Carga Desembarcada e transformá-las em um novo indicador, calculado por meio da divisão de carga desembarcada pela transportada. No qual pode ser interpretada pela taxa de carga desembarcada em relação ao total da carga transportada.

Os resultados encontrados fora do intervalo 0 e 1 foram excluídos, uma vez que seria teoricamente impossível uma aeronave desembarcar mais carregamento do que o que foi levado.

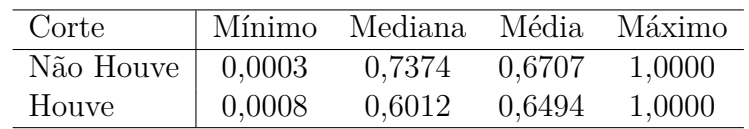

<span id="page-36-0"></span>Tabela 9 – Medidas resumo de corte na carga por proporção de carga de transporte

E assim como todas as demais variáveis quantitativas, foi realizado estudo dos quartis para descobrir se a ocorrência de um comportamento linear do parâmetro. Entretanto, para a variável ponderação foi percebido grande presença de resultados com valor 1, representando que, a aeronave desembarcou toda carga que foi transportada.

Dessa forma, optou-se por também categorizar essa variável em quatro grupos. Com isso, ajustou-se uma regressão com todas as variáveis analisadas anteriormente, no qual buscou-se o modelo com melhor poder de previsão com a menor quantidade de indicadores.

#### <span id="page-37-1"></span>3.2 Análise de Regressão

O modelo selecionado objetivou encontrar quais variáveis são responsáveis por alterar a chance de ocorrer ou não o corte de cargas nas aeronaves.

Dessa forma, os resultados apresentados a seguir apresentarão quais são os indicadores que proporcionam maiores resultados para a comparação com a metodologia AHP, de tal maneira, que as medidas a serem tomadas possam utilizar os resultados apresentados como base.

As precauções com correlação e multicolinearidade foram tomadas ao criar novas variáveis na seção de análise exploratória. A etapa seguinte consistiu em definir o modelo e realizar a análise e interpretação do mesmo.

#### <span id="page-37-2"></span>3.2.1 Modelo Brasil

O primeiro modelo a ser ajustado, chamado de modelo Brasil, conteve todas as variáveis estudadas na seção de análise exploratória, foi dado esse nome uma vez que será estimado para todas as linhas do Brasil, independente de região. Após a validação dos dados, foram utilizados 54.504 observações.

Foi ajustado pelos métodos de seleção automático *F orward, Backward* e *Stepwise* por meio do teste da razão de verossimilhança, e os resultados foram semelhantes em todos os aspectos. Dessa forma, optou-se pelo *Stepwise*, apenas por ser o que possui o método de seleção mais completo.

| Parâmetros         | Estatística | $p-valor$ |
|--------------------|-------------|-----------|
| Ano                | 760         | < 0,0001  |
| Ferias             | 8,13        | 0,0043    |
| Capacidade (mil)   | 1997        | < 0,0001  |
| Pallete Quartil    | 953         | < 0,0001  |
| Ponderacao Quartil | 146         | < 0,0001  |
| Transportadora     | 1688        | < 0,0001  |
| Linha              | 1544        | < 0,0001  |

<span id="page-37-0"></span>Tabela 10 – Análise de efeitos do modelo Brasil ajustado

Todos os parâmetros foram significativos (Tabela [10\)](#page-37-0) para um nível de significância de 5%. Ou seja, para o modelo Brasil ajustado, todos os indicadores foram considerados influentes para a explicação da variável corte de carga.

Primeiramente, verificou-se que os critérios para a convergência do modelo foram satisfeitos e como complemento da análise, também foram calculados os critérios de informação, como apresentado na tabela [11:](#page-38-0)

<span id="page-38-0"></span>

| Critério               |        | Intercepto Intercepto e Covariáveis |
|------------------------|--------|-------------------------------------|
| $\rm AICc$             | 48 346 | 40 144                              |
| BIC.                   | 48 356 | 40 480                              |
| -2 log Verossimilhança | 48 344 | 40.070                              |

<span id="page-38-3"></span>Tabela 11 – Critérios de decisão do modelo Brasil ajustado

Além disso, esse modelo apresentou o coeficiente de determinação ajustado  $(R_{LS}^2)$  de 0,23, bem como a área da curva ROC com de 0,79, definida por [Hosmer e Lemeshow](#page-46-6) [\(2000\)](#page-46-6) como um ajuste aceitável. Porém, foi verificado que pelo teste de Hosmer & Lemeshow que o modelo não tem um bom ajuste, uma vez que a estatística encontrada foi de 8,13 com *p* − *valor* de 0,004, no qual deve-se rejeitar a hipótese nula de que o modelo foi bem ajustado.

Uma vez que o modelo não foi satisfatório, optou-se por estimar outro modelo que pudesse explicar a situação especificada. Acredita-se que esse mau ajuste deve-se pelo fato do modelo Brasil conter muitas observações e por essas informações serem muito específicas para cada um dos fatores.

A alternativa encontrada foi a utilização da Tabela [5](#page-33-0) para verificar qual linha que possui mais registros e com base nela, criar um novo banco de dados apenas com as informações da Linha 6, no qual manteve-se os demais indicadores a serem ajustados.

#### <span id="page-38-2"></span>3.2.2 Modelo L6

Foi chamado de modelo L6, o modelo estimado com base no banco de dados com origem e destino exclusivos da Linha 6, porém, reparou-se também, que para essa linha operava apenas a Transportadora 11, então o modelo ajustado não utilizou das informações de Transportadora e Linha, já ambas não possuem nenhuma discriminação.

Para esse ajuste, foram utilizados 7.878 observações, e os resultados das variáveis significativas, incluindo o valor de cada uma das *dummys* acrescidas ao modelo, estão a seguir (Tabela [12\)](#page-38-1):

<span id="page-38-1"></span>

| Parâmetros                         | Estimativa | Erro Padrão | Estatística | $p-valor$ |
|------------------------------------|------------|-------------|-------------|-----------|
| $\beta_0$ Intercepto               | 1126       | 60,40       | 347,8       | < 0,0001  |
| $\beta_1$ Ano                      | $-0,56$    | 0,030       | 351,8       | < 0,0001  |
| $\beta_2$ Ferias                   | 0,14       | 0,038       | 14,4        | 0,0002    |
| $\beta_3$ Capacidade (t)           | 0,33       | 0,025       | 185,5       | < 0,0001  |
| $\beta_4$ , Palete Quartil 2       | $-0,30$    | 0,116       | 6,6         | 0,0101    |
| $\beta_{4}$ , Palete Quartil 3     | 0,89       | 0,065       | 192,9       | < 0,0001  |
| $\beta_{4}$ Palete Quartil 4       | 0,29       | 0,093       | 10,1        | 0,0015    |
| $\beta_{5}$ , Ponderação Quartil 1 | 0,38       | 0,080       | 23,4        | < 0,0001  |
| $\beta_{5}$ , Ponderação Quartil 3 | $-0,61$    | 0,106       | 33,7        | < 0,0001  |

Tabela 12 – Análise de efeitos do modelo L6 ajustado

Pela tabela, ao analisar o *p* − *valor*, foi possível perceber que apenas a variável *dummy* da ponderação pelo segundo quartil não entrou no modelo. Também verificou-se que algumas variáveis apresentaram estimativas negativas, indicando que uma relação inversa do parâmetro com a chance de ocorrência do corte na carga.

<span id="page-39-0"></span>Os quartis estão definidos pelos seguintes valores (Tabela [13\)](#page-39-0):

| Posição          |   | Paletes Ponderação |
|------------------|---|--------------------|
| Primeiro Quartil |   | 0,275              |
| Segundo Quartil  |   | 0,55               |
| Terceiro Quartil | g | 0.98               |

Tabela 13 – Quartis por paletes

<span id="page-39-1"></span>Os resultados da Tabela [14](#page-39-1) apresentam os critérios de informação que foram utilizados como uma das estatísticas para a decisão desse modelo como o mais adequado.

Tabela 14 – Critérios de decisão do modelo L6 ajustado

| Critério               |      | Intercepto Intercepto e Covariáveis |
|------------------------|------|-------------------------------------|
| AICc                   | 6857 | 4.548                               |
| <b>BIC</b>             | 6854 | 4617                                |
| -2 log Verossimilhança | 6855 | 4.528                               |

As estatísticas encontradas para o Critério de Informação de Akaike corrigido e o Bayesiano não foram as menores, porém optou-se por esse modelo em razão de apresentar valores próximos e mais parcimonioso, e da mesma forma acontece para o cálculo do logaritmo da verossimilhança.

O teste global de beta, no qual a hipótese nula de que *β* = 0 foi rejeitado para todos os parâmetros, indicando que não há evidência para afirmar que as variáveis do modelo não explicam a variável resposta.

Além disso, o teste de Hosmer & Lemeshow, que antes implicou na não utilização do modelo Brasil (Tabela [10\)](#page-37-0), agora, teve *p* − *valor* de 0,0793, no qual não se rejeita a hipótese de que o modelo foi bem ajustado.

Então, dessa forma, deu-se prosseguimento à análise de resíduos, para o qual não foi encontrado nenhuma anormalidade, seja pelo Pearson Studentizado que verifica a qualidade da previsão das observações do modelo, ou pela Distância de Cook's para a influência de cada uma das observações sob cada um dos coeficientes encontrados (Tabela [12\)](#page-38-1).

Para finalizar a verificação da qualidade do modelo ajustado, calculou-se duas estatísticas, a área sob a curva ROC e o coeficiente de determinação. O primeiro, pela <span id="page-40-0"></span>definição de [Hosmer e Lemeshow](#page-46-6) [\(2000\)](#page-46-6), é dita como uma discriminação excelente, com resultado de 0,88 de área, como indica a figura [3.2.2:](#page-39-1)

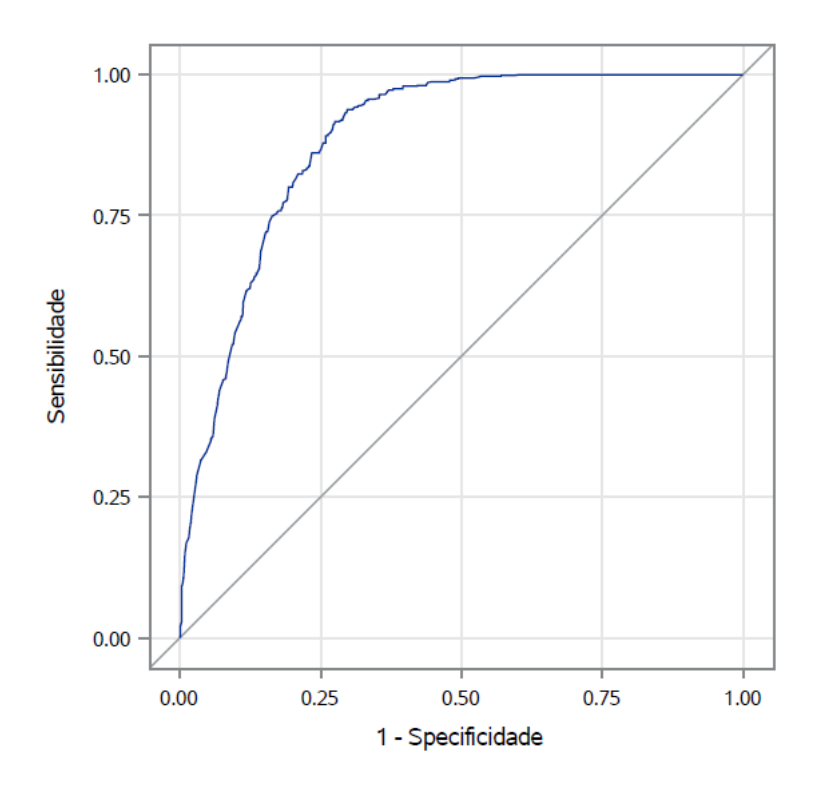

<span id="page-41-0"></span>Figura 4 – curva ROC do modelo L6 ajustado

O coeficiente de determinação encontrado foi de 0,44. Embora a estatística não seja a mais adequada, o resultado baixo pode ser explicado por uma possível falta de variáveis explicativas que pudessem aumentar os critérios de discriminação do modelo.

Ademais, como se trata de estudo Brasil, não necessariamente o coeficiente seja baixo, nem alto, mas sim um valor a ser computado para futuras comparações com modelos mais completos.

#### <span id="page-41-2"></span>3.2.3 Diagnóstico

Tabela 15 – Razão de chances estimadas para o modelo L6

<span id="page-41-1"></span>

| Parâmetros                         | Odds Ratio | Intervalo de Confiança |                                 |
|------------------------------------|------------|------------------------|---------------------------------|
|                                    |            |                        | Limite Inferior Limite Superior |
| $\beta_1$ Ano                      | 0,570      | 0,537                  | 0,604                           |
| $\beta_2$ Ferias                   | 1,331      | 1,148                  | 1,543                           |
| $\beta_3$ Capacidade (t)           | 1,397      | 1,331                  | 1,466                           |
| $\beta_4$ , Palete Quartil 2       | 1,817      | 1,241                  | 2,660                           |
| $\beta_{4}$ , Palete Quartil 3     | 6,008      | 4,573                  | 7,894                           |
| $\beta_{4_4}$ Palete Quartil 4     | 3,285      | 2,346                  | 4,600                           |
| $\beta_{5}$ , Ponderação Quartil 1 | 1,062      | 0,853                  | 1,321                           |
| $\beta_{5}$ , Ponderação Quartil 3 | 0,389      | 0,290                  | 0,522                           |

<span id="page-42-0"></span>De maneira geral a interpretação das variáveis quantitativas é mais fácil, uma vez que é feita a análise em relação ao próprio valor do parâmetro. Para cada ano que passa a chance de ocorrer o corte na carga é 57% da chance do ano anterior. Ou seja, para anos mais recentes e possíveis anos futuros, a chance de ocorrer corte na carga reduz em 57% em relação ao ano anterior.

Já para a capacidade máxima de carga, que será estudado a cada tonelada, a influência é contrária, pois para cada uma tonelada acrescida na capacidade máxima da aeronave a chance de ocorrer corte na carga aumenta em 39,7 %.

Por outro lado, para as variáveis qualitativas, a interpretação deve ser feita em relação a um dos fatores dessa variável. Para o período de férias, utilizou-se como referência o resultado não férias, então, para o período de férias a chance de ocorrer corte na carga é 1,331 vezes a chance no período de não férias.

No caso da variável Palete foi utilizado como referência o primeiro quartil, dessa forma, ao comparar com o Palete de segundo quartil a chance de ocorrer o corte de carga no Quartil 2 é 1,817 vezes a chance do primeiro quartil, e essa mesma interpretação pode ser feita para os Quartis 3 e 4, da mesma variável, que seguem, respectivamente, 6,008 e 3,285 vezes a chance de ocorrer a variável de interesse do que qual é um Palete do primeiro quartil.

De acordo com [Agresti](#page-46-4) [\(2002\)](#page-46-4), se um parâmetro contém, em seu intervalo de confiança, o valor 1 esse parâmetro não será influente no modelo. Por mais que pelo método de seleção a variável *dummy* de Ponderação do primeiro quartil tenha entrado, a análise dela será desconsiderada, uma vez que o intervalo de confiança é de 0,853 à 1,321.

Portanto, o terceiro quartil foi o único quartil da variável Ponderação que foi selecionado como influente para o modelo, isso ao compará-los com o quarto quartil. No qual a chance do evento de interesse reduz para as observações que pertencem ao terceiro quartil, sendo 0,389 vezes a chance do quarto quartil.

De maneira geral, os indicadores coletados e seus efeitos serão utilizados na comparação com a AHP, de forma que, por exemplo, a decisão pelo uso de aeronaves com maior capacidade aumenta a chance de ocorrer corte na carga, então tem-se insumos para a análise de risco em função do uso dessas aeronaves.

## <span id="page-44-1"></span><span id="page-44-0"></span>4 Conclusão

Após definir que o evento de interesse seria a ocorrência de corte na carga e a validação do banco de dados a fim de retirar valores incorretos, para não afetar a estimação, ajustou-se dois modelos de regressão logística. No qual, teve-se por objetivo, estimar os principais indicadores e qual o efeito desses para o modelo, para que assim, os resultados encontrados pudessem ser comparados com a metodologia AHP realizada pelos Correios.

Os indicadores encontrados servirão como base para o aprimoramento da metodologia utilizada pela Empresa para a realização do serviço de transporte de encomendas, e dessa forma, possibilitando redução nos custos e otimizando o tempo gasto nos voos.

O primeiro modelo composto por todas as observações do banco de dados rejeitou, pelo teste de Hosmer & Lemeshow, a hipótese de que foi um modelo bem ajustado. Além disso, o  $R^2$  ajustado não apresentou alta determinação, com coeficiente de 0,23.

Embora as demais estatísticas, tenham sido aceitáveis e o modelo tenha incluído todas as variáveis, optou-se por realizar novo ajuste, no qual analisou-se a linha que continha mais observações, tanto de corte na carga quanto de sem o corte na carga. Dessa forma, chegou em um novo banco de dados que incluiu apenas as observações que continham a Linha 6, consequentemente, apenas a Transportadora 11, já que dentro da Linha 6, apenas houve voos da Transportadora 11.

Esse novo modelo, chamado de L6, apresentou bom ajuste, tanto pelo teste de Hosmer & Lemeshow, quanto pelo teste de *β* = 0. Além disso, o estudo pelos critérios de informação também representaram boas estatísticas, embora não as mais adequadas, mas suficientemente boas para o estudo inicial.

Pela análise do Pearson Studentizado e da distância de Cook's, que permitem, respectivamente, analisar a qualidade da previsão de cada uma das observações do modelo ajustado e a influência dessas observações para os parâmetros de L6. Concluiu-se que não houve nenhuma observação que afete o ajuste do modelo.

Também, verificou-se que o coeficiente de determinação de 0,44 é aceitável para a situação específica, no qual tem-se poucos indicadores e é um estudo inicial e com área sobre a curva ROC de 0,88, considerada uma discriminação excelente de acordo com [Hosmer e Lemeshow](#page-46-6) [\(2000\)](#page-46-6).

Por fim, os resultados da razão de chances indicam que a chance de ocorrer corte na carga para Capacidade Máxima (a cada tonelada) aumenta a medida que aumenta esse limite. Entretanto, para a variável ano, a medida que o ano aumenta, a chance de ocorrer corte na carga reduz, mantendo as demais variáveis constantes.

Para os outros parâmetros foi feita a análise em relação a uma variável fixa. Então, para férias, palete e ponderação, fixou-se os eventos de, respectivamente, não férias, primeiro quartil e de quarto quartil.

Quando acontece o evento de férias a probabilidade de acontecer corte na carga aumenta em relação ao evento de não férias e da mesma maneira acontece para os Paletes de Quartis 2, 3 e 4 ao comparar com o primeiro quartil, alterando apenas a intensidade dessa probabilidade.

Para a variável de ponderação, optou-se por desconsiderar a influência do Quartil 1, uma vez que o intervalo de confiança contém 1, ou seja, é dito que não há influência entre as variáveis. E para as ocorrências de evento do terceiro quartil, a chance de ocorrer corte na carga é menor do que para os eventos de quarto quartil.

De maneira geral, o modelo L6 foi bem ajustado, porém, para a obtenção de resultados melhores e mais preciso, seria necessário realizar coleta mais abrangente de variáveis. E se possível obter mais informações que possam descriminar melhor o modelo.

### Referências

<span id="page-46-4"></span><span id="page-46-1"></span><span id="page-46-0"></span>AGRESTI, A. *Categorical Data Analysis*. 2nd. ed. [S.l.]: John Wiley & Sons, Inc., 2002. Citado 3 vezes nas páginas [21,](#page-22-3) [23](#page-24-2) e [41.](#page-42-0)

BUSSAB, W. O.; MORETTIN, P. A. *Estatística Básica*. 8th. ed. [S.l.]: Saraiva, 2013. Nenhuma citação no texto.

<span id="page-46-6"></span>HOSMER, D. W.; LEMESHOW, S. *Applied Logistic Regression*. 2nd. ed. [S.l.]: Wiley-Interscience Publication, 2000. Citado 4 vezes nas páginas [27,](#page-28-2) [37,](#page-38-3) [39](#page-40-0) e [43.](#page-44-1)

KUTNER, M. H. et al. *Applied Linear Statistical Models*. 5th. ed. [S.l.]: McGraw-Hill/Irwin, 2005. Nenhuma citação no texto.

LOTTES, I. L.; DEMARIS, A.; ADLER, M. A. Using and interpreting logistic regression: A guide for teachers and students. *Teaching Sociology, Vol 24, No 3*, July – 1996. Nenhuma citação no texto.

OLIVERIA, A. V. M.; PAMPLONA, D. A.; FILHO, D. P. Estudo de previsão de demanda do trabalho urbano coletivo público na região metropolitana de são paulo. *Revista de transportes públicos - ANTP*, 2015. Nenhuma citação no texto.

<span id="page-46-5"></span>PAULA, G. A. Modelo de regressão com apoio computacional. Não publicado. 2013. Citado na página [26.](#page-27-1)

POHLMAN, J. T.; LEITNER, D. W. A comparison of ordinary least squares and logistic regression. *The Ohio Journal of Science, Vol 103, No 5*, December 2003. Nenhuma citação no texto.

RODRIGUES, A. S. *Regressão Logística com erro de medida: comparação de métodos de estimação*. Dissertação (Mestrado) — Instituto de matemática e estatística da Universidade de São Paulo, 2013. Nenhuma citação no texto.

<span id="page-46-3"></span>SAATY, R. W. The analytic hierarchy process - what it is and how it is used. *Pergamon Journals Lrd*, 1987. Citado na página [17.](#page-18-1)

<span id="page-46-2"></span>SILVA, J. M. da. *Auditoria baseada em riscos aplicada na gestão de transportes de carga da Empresa Brasileira de Correios e Telégrafos (Correios): um estudo de caso*. [S.l.], 2017. Citado 2 vezes nas páginas [17](#page-18-1) e [29.](#page-30-2)

WANKE, P.; FLEURY, P. F. Transporte de cargas no brasil: Estudo exploratório das principais variáveis relacionadas aos diferentes modais e às suas estruturas de custo. *Research Gate*, 2006. Nenhuma citação no texto.